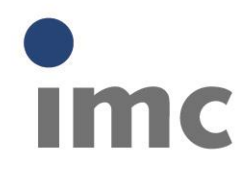

## **Diskrete Integratoren und Ihre Eigenschaften**

**White Paper**

Industrielle Reglerstrukturen werden im Allgemeinen mit Hilfe von Integratoren aufgebaut.

Aufgrund des analogen Schaltungsaufbaus wurden die regelungstechnischen Strukturen mit Hilfe zeitkontinuierlicher Modelle realisiert. Die im Laufe der Jahre einziehende Rechnertechnik hat zu einer Diskretisierung im Zeit- und Amplitudenbereich geführt. Die Diskretisierung (Quantisierung) im Amplitudenbereich führt zu einem Diskretisierungsrauschen und den damit zusammenhängenden Phänomenen, wie z.B. maximal erreichbare Dynamik. Die zeitliche Diskretisierung (Abtastung) führt unter anderem zu einer maximal erreichbaren Signalfrequenz, die mit dem abgetasteten Signal eindeutig rekonstruiert werden kann

In der Regelungstechnik kommt ein weiterer Effekt hinzu, der letztendlich auf den oben beschriebenen Effekten beruht, der aber einer besonderen Interpretation bedarf. Dieser Effekt wird oft vergessen und unterschätzt. Er beruht auf den eingesetzten Elementen zur Realisierung von zeitdiskreten Reglern, Beim Einsatz dieser Regelbausteine sollte man stets diese Randbedingungen im Hinterkopf behalten.

Abb. 1 zeigt das typische Modell einer Regelstrecke.

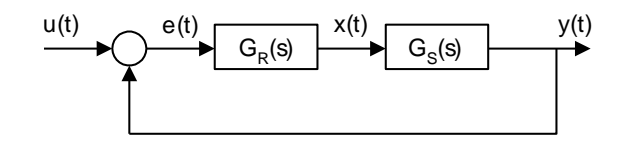

Abb. 1: Modell einer Regelstrecke

Diese Regelstrecke kann mit folgender Gleichung beschrieben werden.

$$
Y(s) = \frac{G_R(s)G_S(s)}{1 - G_R(s)G_S(s)}U(s) \qquad (1)
$$

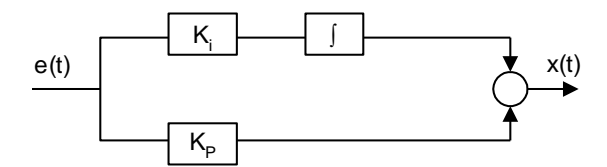

Abb. 2: Zeitkontinuierliches Modell eines Reglers

Der kontinuierliche Regler  $G_R(s)$  kann mit folgender Gleichung beschrieben werden.

$$
x(t) = k_I \int_0^t e(\tau) d\tau + k_\rho e(t) \tag{2}
$$

Bei der Betrachtung von Gl. 2 und dem folgenden zeitdiskreten Modell eines Reglers erkennt man unschwer, dass lediglich der Integrator eine zeitveränderliche Größe darstellt, die neben dem Eingangssignal, einer genauen Betrachtung der Auswirkungen der zeitlichen Diskretisierung bedarf.

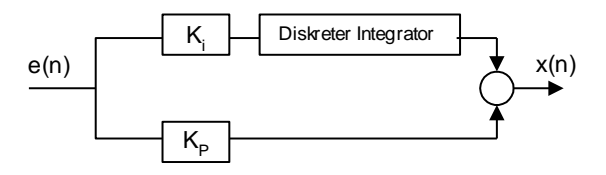

Abb. 3: Zeitdiskretes Modell eines Reglers

Wie kann nun ein diskreter Integrator realisiert werden. Wir erinnern uns sicher alle noch, mehr oder minder, an unser erstes Zusammentreffen mit der Integralrechnung. Unsere Lehrer versuchten uns, mehr oder minder gut verständlich, mit Hilfe von Riemanschen Rechtecken und Übergängen zu unendlich schmalen Rechtecken die Fläche unter einer Kurve und den Übergang zur kontinuierlichen Integration näher zu bringen. Letztendlich ist dies die erste Approximationsformel für die Berechnung eines diskreten Integrations. Wir nähern die Fläche unter einer Kurve mit Hilfe von Rechtecken an, deren Breite der Abtastzeit entspricht.

#### **Rechteckregel**

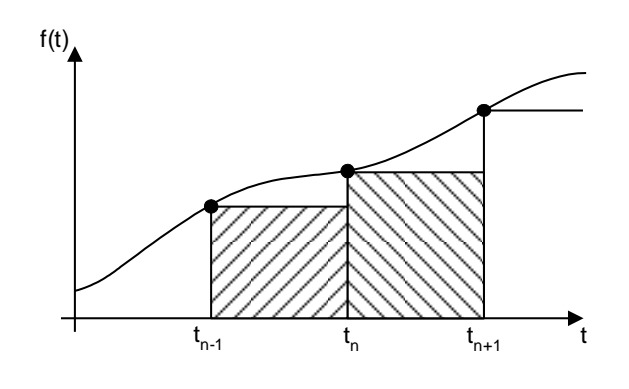

Abb. 4: Flächenapproximation mit Hilfe der Rechteckregel

Diese Approximation kann nun mit Hilfe der folgenden Formel beschrieben werden.

$$
y_R(n) = y_R(n-1) + x(n-1) * T
$$
 (3)

Diese Differenzengleichung berechnet iterativ eine Approximation des Integrals mit Hilfe von zeitlich äquidistant abgetasteten Amplitudenwerten.

Diese Differenzengleichung kann nun mit Hilfe der z-Transformation unter Berücksichtigung der Voraussetzungen in den z-Bereich transferiert werden.

$$
G_R(z) = \frac{Y(z)}{X(z)}
$$
  
= 
$$
T \frac{z^{-1}}{1 - z^{-1}}
$$
 (4)

Neben der Rechteckregel ist eine Vielzahl weiterer Approximationsverfahren für die zeitliche Diskretisierung von Integratoren bekannt.

Eine der bekanntesten ist die Trapezregel, die auch als bilineare Transformation zur Diskretisierung von kontinuierlichen Übertragungsfunktionen eingesetzt wird.

#### **Trapezregel**

Bei der Trapezregel wird neben dem Rechteck unter der Kurve noch das Dreieck berücksichtigt, dass sich durch die lineare Verbindung zwischen zwei aufeinanderfolgenden Abtastpunkten und dem Rechteckanteil aufspannen lässt.

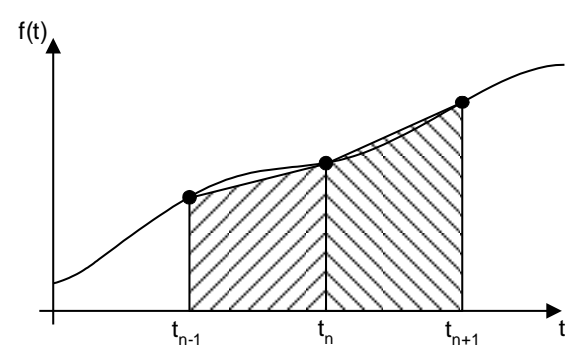

Abb. 5: Flächenapproximation mit Hilfe der Trapezregel

Diese Approximation kann nun mit Hilfe der folgenden Formel beschrieben werden.

$$
y_{\tau}(n) = y_{\tau}(n-1) + x(n-1)T + \frac{[x(n) - x(n-1)]T}{2}(5)
$$

Die Z-Übertragungsfunktion berechnet sich daraus wie folgt.

$$
G_{T}(z) = \frac{Y(z)}{X(z)}
$$
  
= 
$$
\frac{T}{2} \frac{1+z^{-1}}{1-z^{-1}}
$$
 (6)

Mit Hilfe der Gleichung:

$$
Z = e^{j\Omega}
$$
  
= cos( $\Omega$ ) + j sin( $\Omega$ ) (7)

lassen sich nun der Amplituden- und Phasenfrequenzgang des Integrators berechnen.

Damit ergeben sich folgende komplexe Frequenzgänge:

$$
G_R(e^{j\Omega}) = \frac{Y(e^{j\Omega})}{X(e^{j\Omega})}
$$
  
= 
$$
\frac{T}{2} \frac{1}{\sin(\frac{\Omega}{2})} e^{-\frac{\pi}{2} - \frac{\Omega}{2}}
$$
 (8)

$$
G_R(e^{j\Omega}) = \frac{Y(e^{j\Omega})}{X(e^{j\Omega})}
$$
  
=  $\frac{T}{2} \frac{1}{\tan(\frac{\Omega}{2})} e^{-\frac{\pi}{2}}$  (9)

In der Abbildung 6 und 7 werden die Amplituden- und Phasenfrequenzgänge der beiden oben besprochenen Integratoren dargestellt.

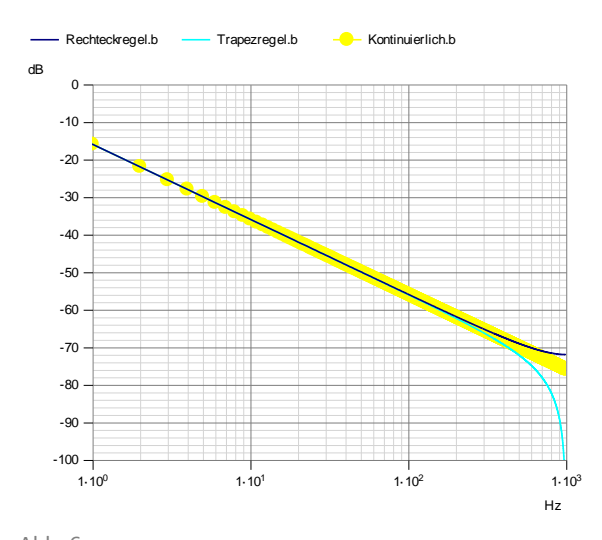

Abb. 6: Amplitudenfrequenzgang von Rechteck- und Trapezintegrator

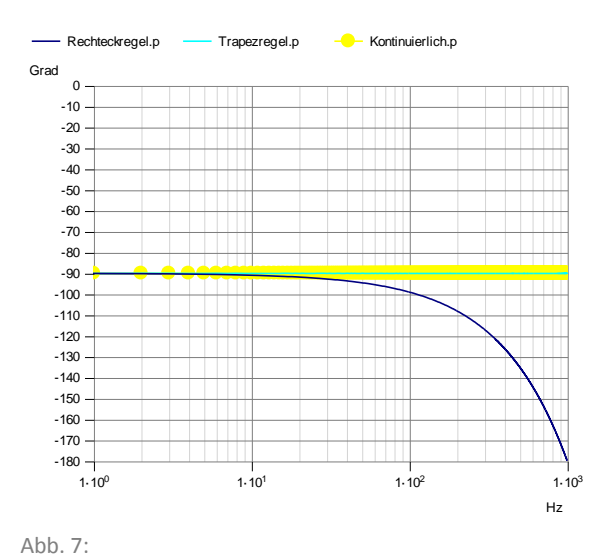

Phasenfrequenzgang von Rechteck- und Trapezintegrator

Sowohl im Amplituden- als auch im Phasenbereich ergeben sich Abweichungen zwischen den diskreten und kontinuierlichen Integratoren.

Im Amplitudenbereich ergeben sich die größten Abweichungen im Bereich der halben Abtastfrequenz. Die Trapezregel führt zu einer Nullstelle bei der halben Abtastfrequenz, was zu einer zunehmenden Dämpfung bei hohen Frequenzen führt. Die Rechteckregel führt zu einer Überhöhung bei hohen Frequenzen im Vergleich zu einem kontinuierlichen Integrator.

Der Phasenfrequenzgang der Trapezregel entspricht dem Phasenfrequenzgang des kontinuierlichen Integrators bei –90 °. Demgegenüber weißt der Integrator nach der Rechteckregel ein komplett abweichendes Verhalten auf. Der Startwert dieses Integrators liegt für f=0 bei – 90° und weißt dann eine lineare Phase (konstante Gruppenlaufzeit) auf. Die Phase geht für die halbe Abtastfrequenz gegen –180°.

Wenn ein maximaler Amplitudenfehler von 0.1 % zwischen den Ergebnissen des kontinuierlichen Integrators und den Integratoren nach Rechteck- und Trapezregel zugelassen wird, erhält man folgende Bandbreiten:

### Rechteckregel: ca. 2.5 % der Abtastrate Trapezregel: ca. 1.7 % der Abtastrate

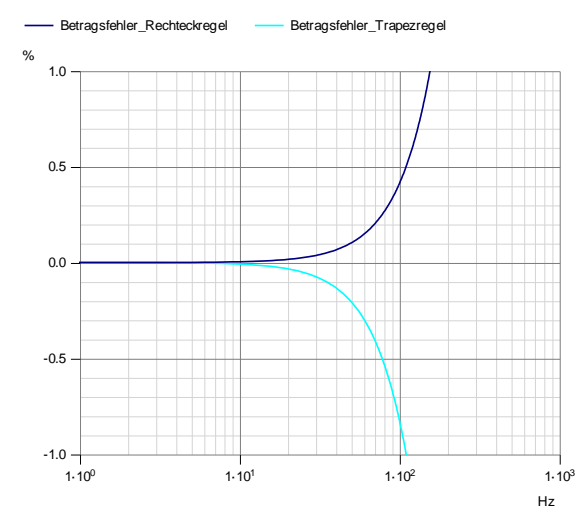

Abb. 8:

Differenz der Amplitudenfrequenzgänge zwischen Rechteck- und Trapezintegrator sowie kontinuierlichem Integrator

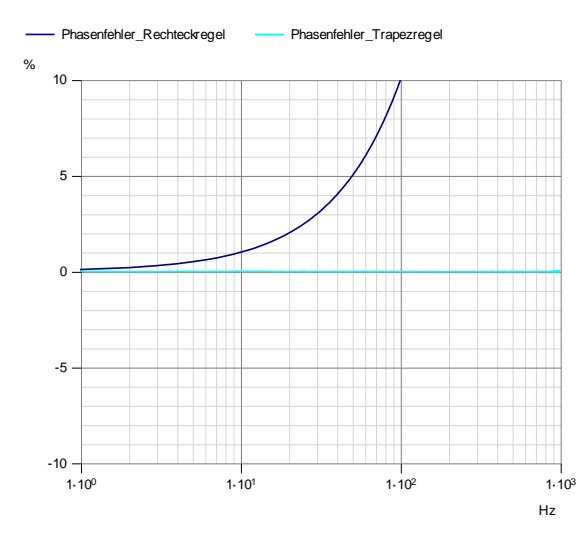

Abb. 9:

Differenz der Phasenfrequenzgänge zwischen Rechteckund Trapezintegrator sowie kontinuierlichem Integrator

Wenn nun für die oben berechneten Frequenzen mit 0.1 % Amplitudenfehler die Phasenfehler bestimmt werden, ergeben sich folgende Zahlen:

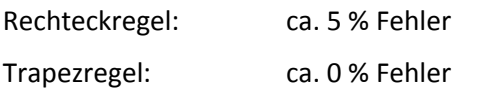

Bei einer Anwendung der unterschiedlichen Integratoren auf ein Cosinussignal mit der Amplitude 1 erhält man die in Abbildung 10 dargestellten Zeitverläufe.

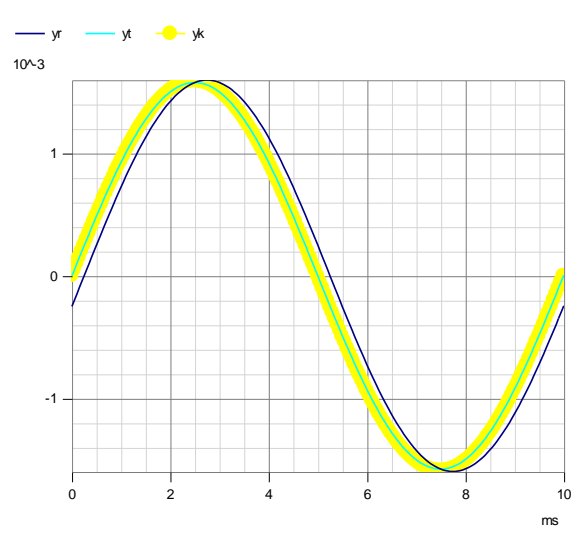

Abb. 10: Anwendung der unterschiedlichen Integratoren auf eine Cosinusschwingung mit der Amplitude 1 und der Frequenz 100 Hz bei 2 kHz Abtastfrequenz (yr= Rechteckregel, yt= Trapezregel, yk= kontinuierliches Modell)

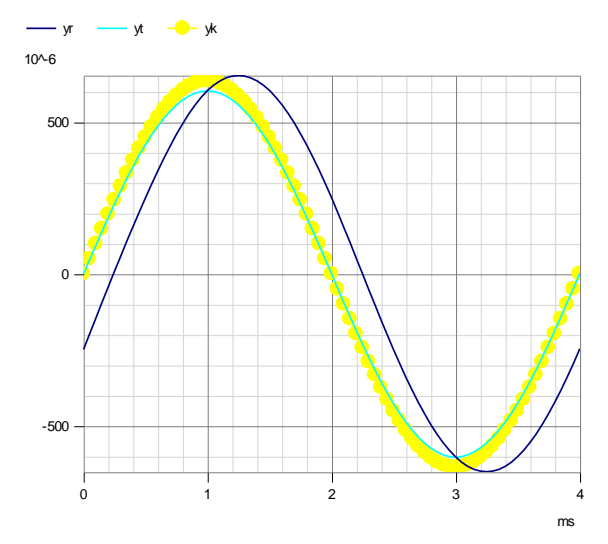

Bild 11: Anwendung der unterschiedlichen Integratoren auf eine Cosinusschwingung mit der Amplitude 1 und der Frequenz 250 Hz bei 2 kHz Abtastfrequenz (yr= Rechteckregel, yt= Trapezregel, yk= kontinuierliches Modell)

#### **Schallintensitätsberechnung**

Eine weitere Applikation bei der ein Integrationsverfahren eingesetzt wird, ist die Schallintensitätsberechnung. Die Schallintensität ist definiert als Produkt aus der Schallschnelle und dem Schalldruck an dem Messpunkt. Die

Intensität gibt an, wie viel Energie pro Flächeneinheit durch ein Flächenelement tritt.

Sie ist aufgrund der Schallschnelle eine vektorielle Größe.

$$
\vec{I} = \rho \vec{v} \tag{10}
$$

Die Messung kann mit Hilfe einer Mikrofonsonde erfolgen. Dabei wird an zwei benachbarten Punkten der Schalldruck gemessen undmit Hilfe folgender Berechnungsformel, die Schallintensität in einer Richtung berechnet

$$
I_x(t) = p(t)v_x(t)
$$
  
\n
$$
\approx -\frac{(p_{x1}(t) + p_{x2}(t))}{2\rho_0\Delta x}
$$
  
\n
$$
*\int_{-\infty}^t (p_{x1}(\tau) - p_{x2}(\tau))d\tau
$$

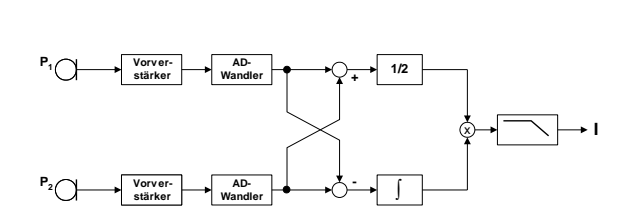

Abb. 12: Schema der Berechnung der Schallintensität

Die Differenz der Schalldrucksignale wird vor der Multiplikation über einen Integrator geführt. Für diesen Integrator können bei einer digitalen Realisierung unterschiedliche Integrationsverfahren verwendet werden.

Autor: Dip.-Ing. Ingo Völlmecke, imc

#### **Weitere Informationen erhalten Sie unter:**

# imc

**imc Test & Measurement GmbH**

Voltastr. 5 D-13355 Berlin

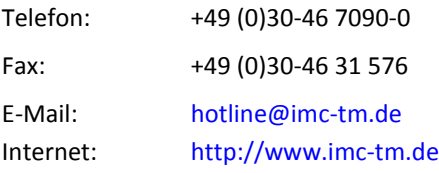

Die imc Test & Measurement GmbH ist Hersteller und Lösungsanbieter von produktiven Mess- und Prüfsystemen für Forschung, Entwicklung, Service und Fertigung. Darüber hinaus konzipiert und produziert imc schlüsselfertige Elektromotorenprüfstände. Passgenaue Sensor- und Telemetriesysteme ergänzen unser Produktportfolio.

Unsere Anwender kommen aus den Bereichen Fahrzeugtechnik, Maschinenbau, Bahn, Luftfahrt und Energie. Sie nutzen die imc-Messgeräte, Softwarelösungen und Prüfstände, um Prototypen zu validieren, Produkte zu optimieren, Prozesse zu überwachen und Erkenntnisse aus Messdaten zu gewinnen. Rund um die imc Geräte steht dafür ein umfassendes Dienstleistungsspektrum zur Verfügung, das von der Beratung bis zur kompletten Prüfstandsautomatisierung reicht. Auf diese Weise verfolgen wir konsequent das imc Leistungsversprechen "produktiv messen".

National wie international unterstützen wir unsere Kunden und Anwender mit einem starken Kompetenz- und Vertriebsnetzwerk.

Wenn Sie mehr über die imc Produkte und Dienstleistungen in Ihrem Land erfahren wollen oder selbst Distributor werden möchten, finden Sie auf unserer Webseite alle Informationen zum imc Partnernetzwerk:

http://www.imc-tm.de/partner/

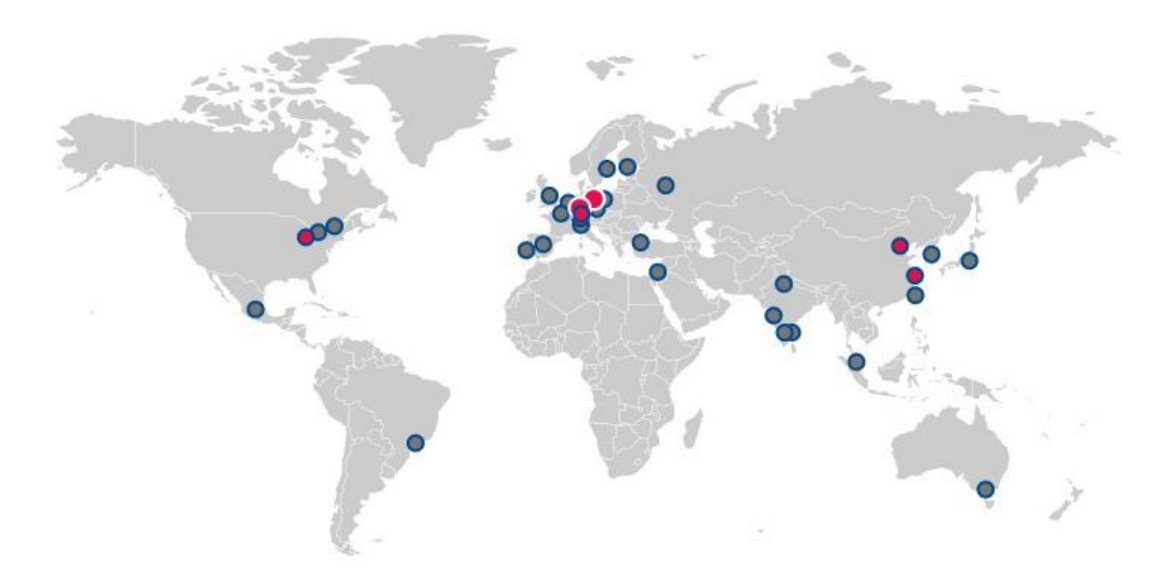

#### **Nutzungshinweis:**

Dieses Dokument ist urheberrechtlich geschützt. Alle Rechte sind vorbehalten. Dieser Bericht darf ohne Genehmigung weder bearbeitet, abgewandelt noch in anderer Weise verändert werden. Ausdrücklich gestattet ist das Veröffentlichen und Vervielfältigen des Dokuments. Bei Veröffentlichung bitten wir darum, dass der Name des Autors, des Unternehmens und eine Verlinkung zur Homepage www.imc-tm.de genannt werden. Trotz inhaltlicher sorgfältiger Ausarbeitung, kann dieser Bericht Fehler enthalten. Sollten Ihnen unzutreffende Informationen auffallen, bitten wir um einen entsprechenden Hinweis an: marketing@imc-tm.de. Eine Haftung für die Richtigkeit der Informationen wird grundsätzlich ausgeschlossen.

APP-WP\_DE\_Rechteck\_Trapezregel\_ 03/09/2018